## SIEMENS SCALANCE XC206-2SFP 6GK5206-2BS00-2AC2

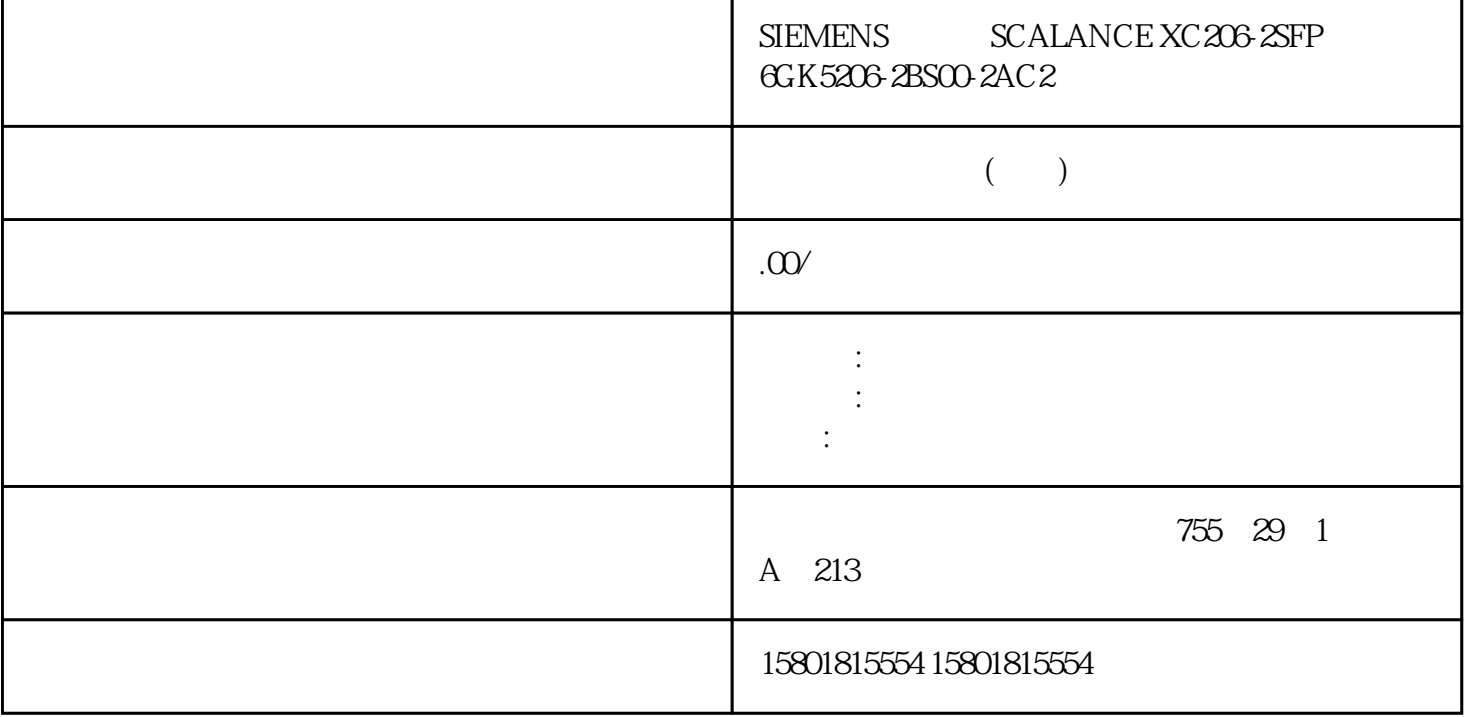

 $X-200$  $X-200$  SMTP  $X-200$ SMTP IP

命令 说明 注释setec

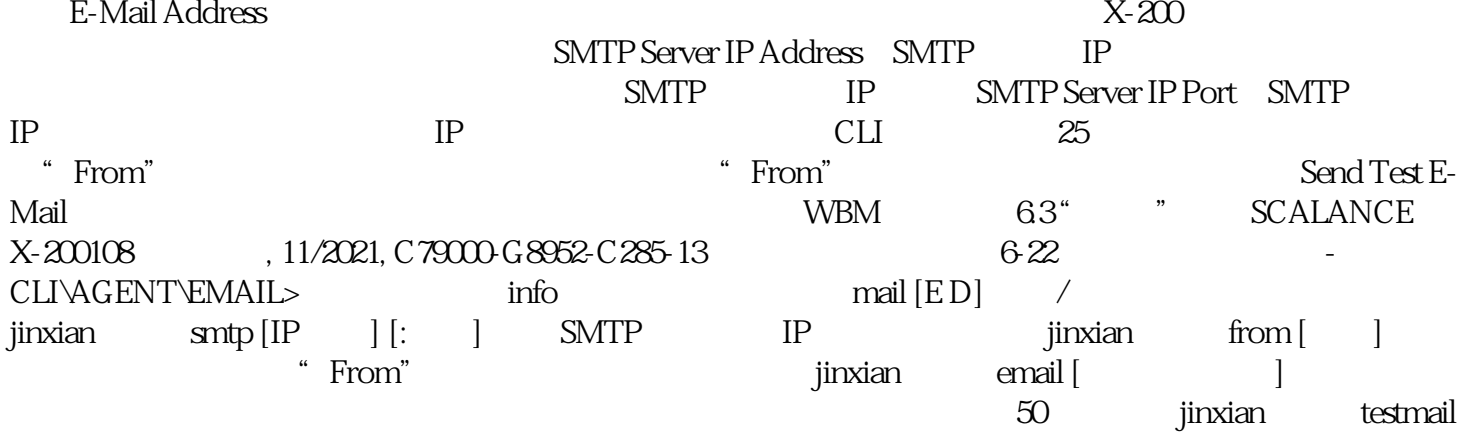